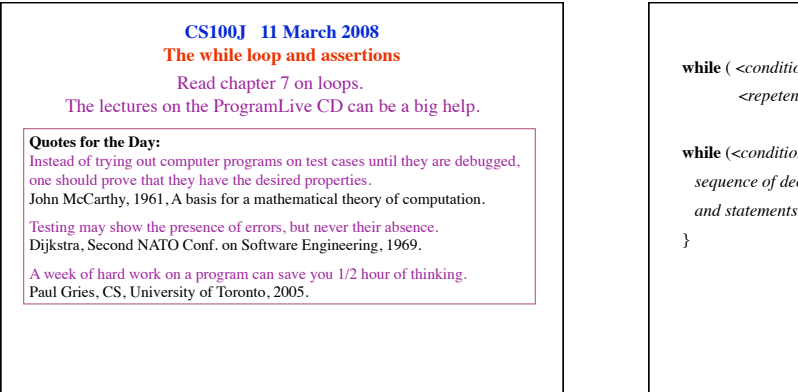

1

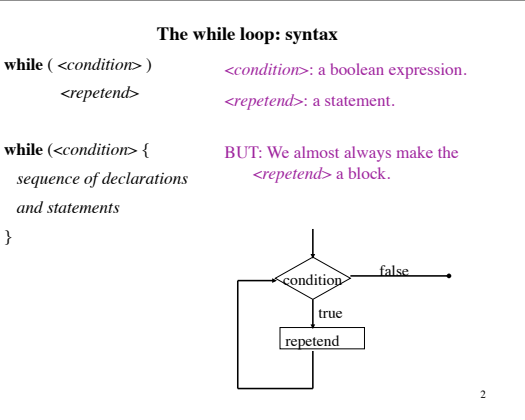

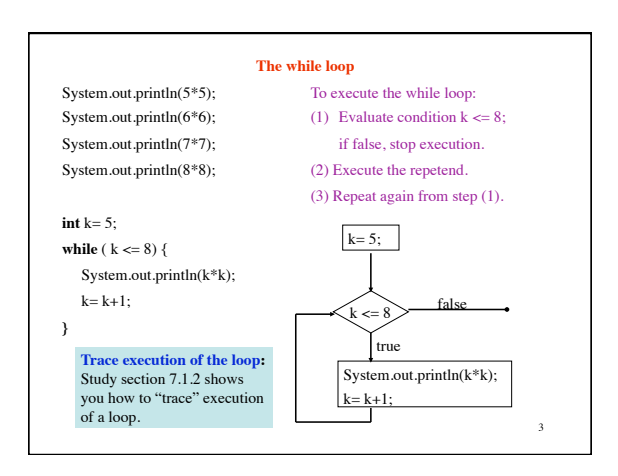

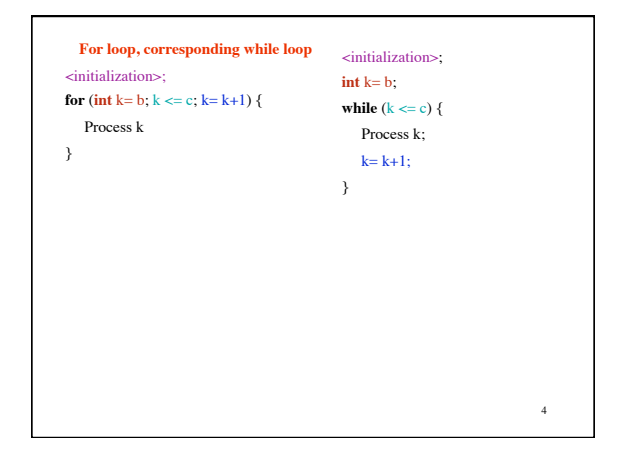

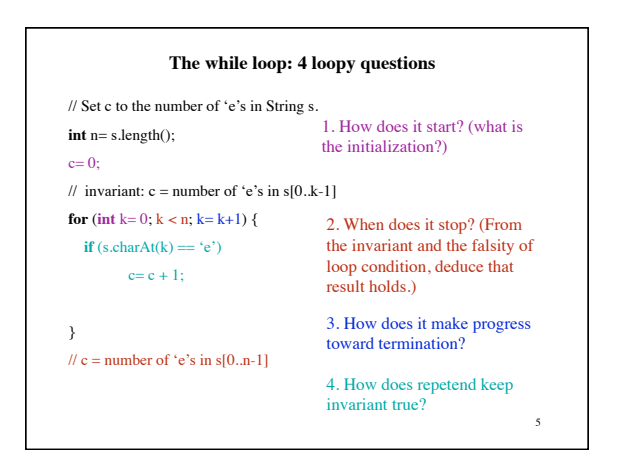

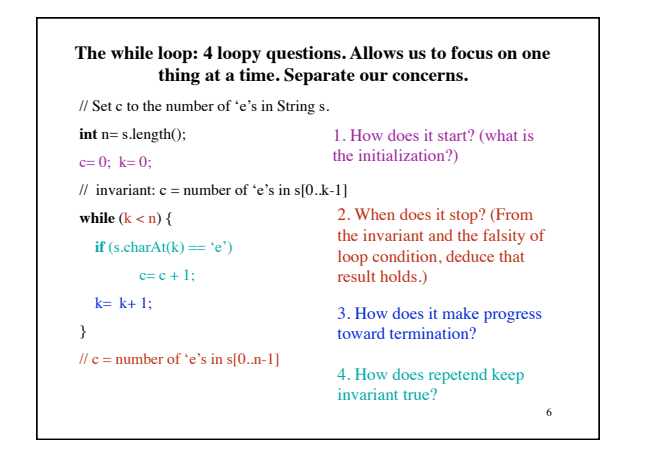

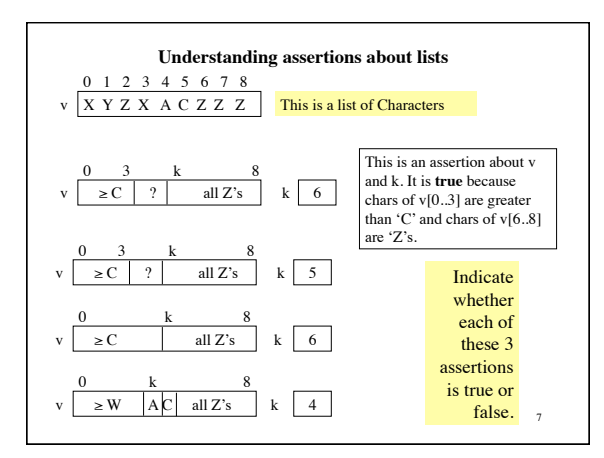

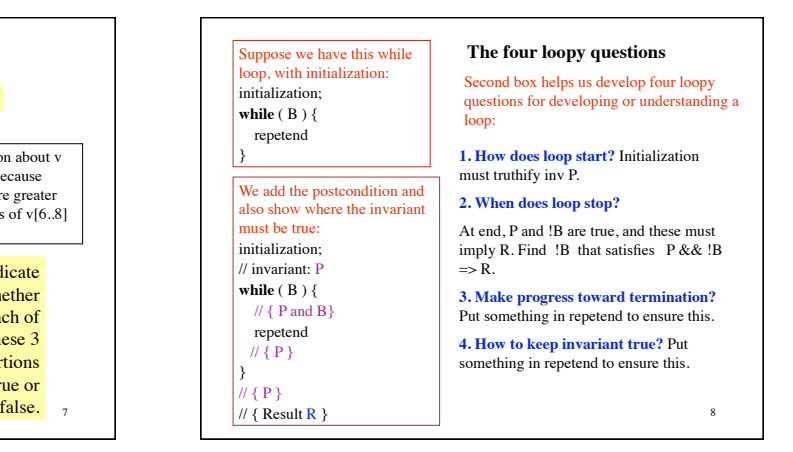

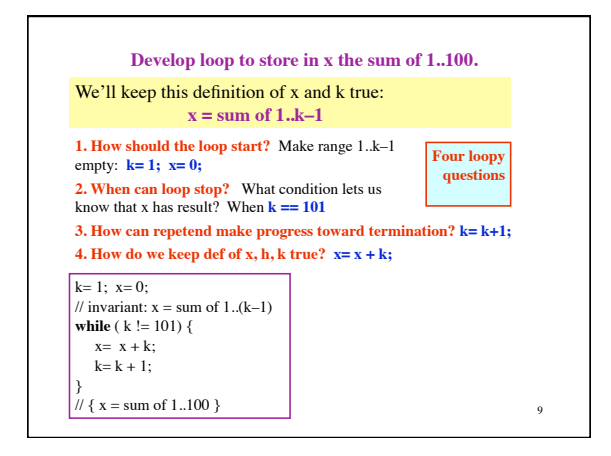

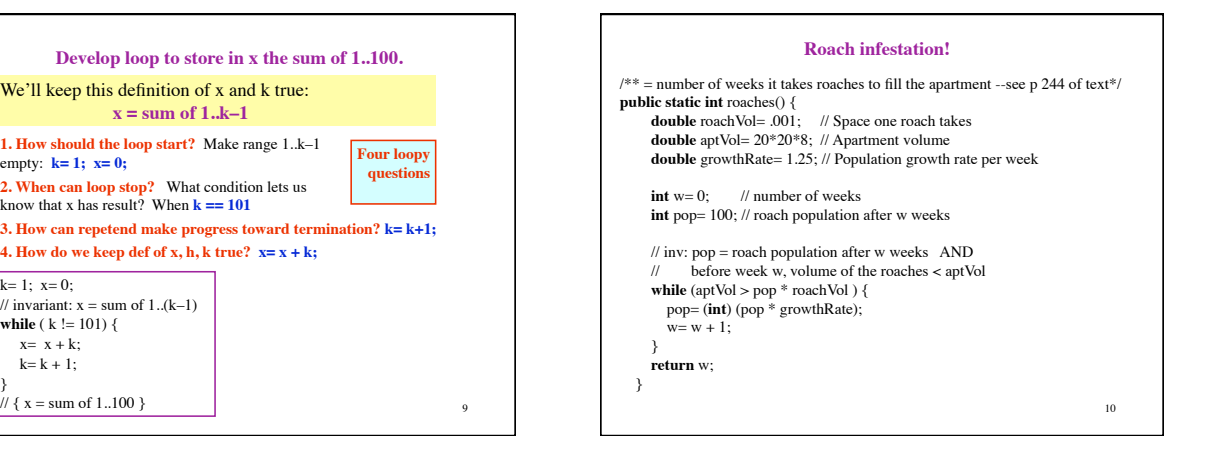

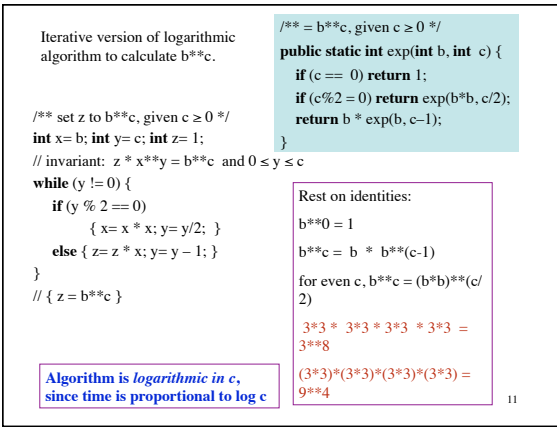

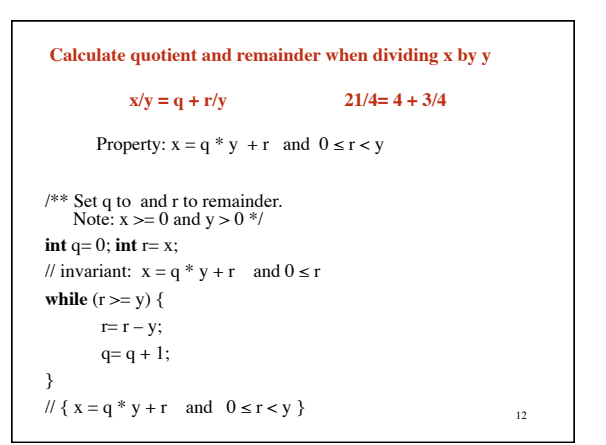